# When a Microsecond Is an Eternity: High Performance Trading Systems in C++

Carl Cook, Ph.D. Carl Cook, Ph.D. Carl Cook, Ph.D. Carl Cook, Ph.D. Carl Cook, Carl Cook, Carl Cook, Carl Cook

#### Introduction

About me:

- Software developer for several trading/finance companies
- Member of ISO SG14 (gaming, low latency, trading), but not a C<sup>++</sup> expert

Today's talk:

- What is electronic market making?
- Technical challenges
- Techniques for low latency C++, and then some surprises
- Measurement of performance

Disclaimer: This is not a discussion covering every C++ optimization technique - it's a quick sampler into the life of developing high performance trading systems

## The three minute guide to electronic market making

"The elements of good trading are: (1) cutting losses, (2) cutting losses, and (3) cutting losses. If you can follow these three rules, you may have a chance."

– Ed Seykota

- Two main activities:
	- Provide (continually updating) prices to the market
	- Spot profitable opportunities when they arise
- Objectives:
	- Make small, profitable, trades regularly
	- Avoid making large bad trades
- Aside from accurate pricing, successful algorithms are the fastest to:
	- Buy low
	- Sell high
- Success means being [any unit of time] faster than the competition

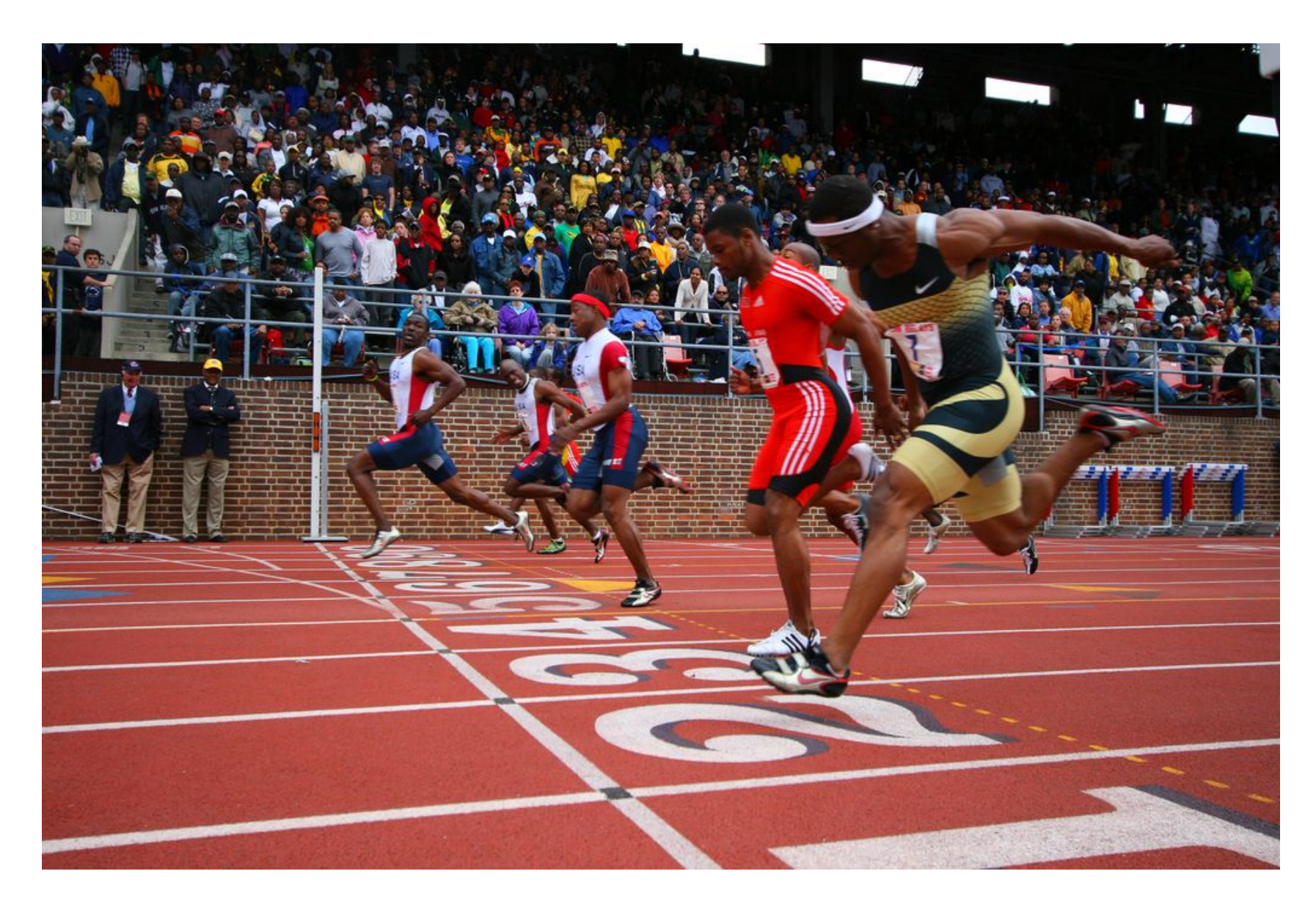

[Photo](https://commons.wikimedia.org/wiki/File%3AOlympic_Development_(Mens)_100m_Dash.jpg) by Alvin Loke / [CC BY 2.0](http://creativecommons.org/licenses/by-sa/2.0)

#### Safety first

If anything appears to be wrong:

- Pull all orders, then start asking questions not the other way round
- A lot could happen in a few seconds in an uncontrolled system

The best approach is to automate detection of failures

## Technical challenges

"If you're not at all interested in performance, shouldn't you be in the Python room down the hall?"

– Scott Meyers

- The "hotpath" is only exercised 0.01% of the time the rest of the time the system is idle or doing administrative work
- Operating systems, networks and hardware are focused on throughput and fairness
- Jitter is unacceptable it means bad trades

#### The role of C++

From Bjarne Stroustrup:

"C++ enables zero-overhead abstraction to get us away from the hardware without adding cost"

However, even though C++ is good at saying what will be done, there are still other factors:

- Compiler (and version)
- Machine architecture
- 3rd party libraries
- Build and link flags

We need to check what C++ is doing in terms of machine instructions...

… luckily there's an app for that:

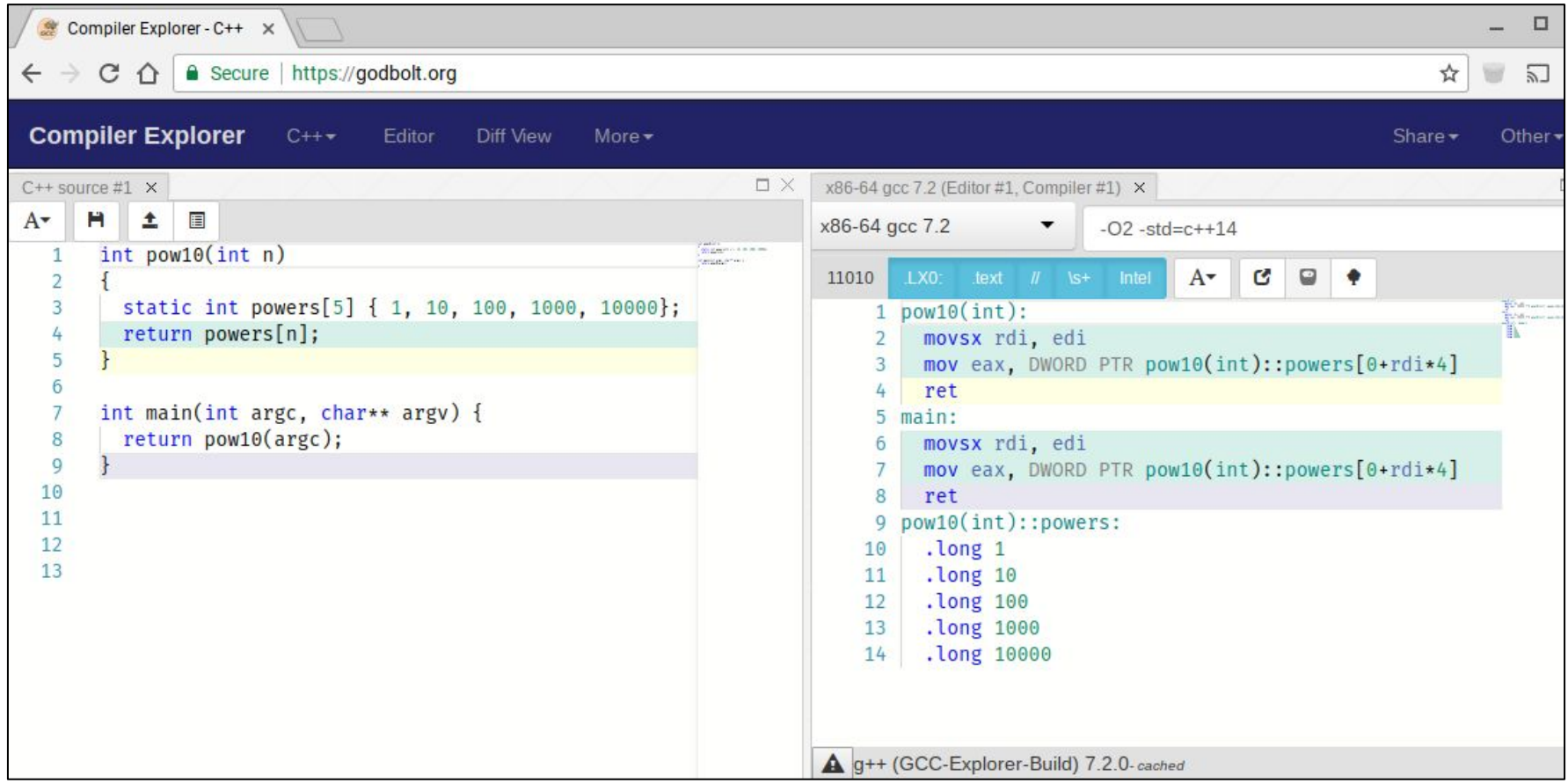

#### Calling std::sort on a std::vector<int>

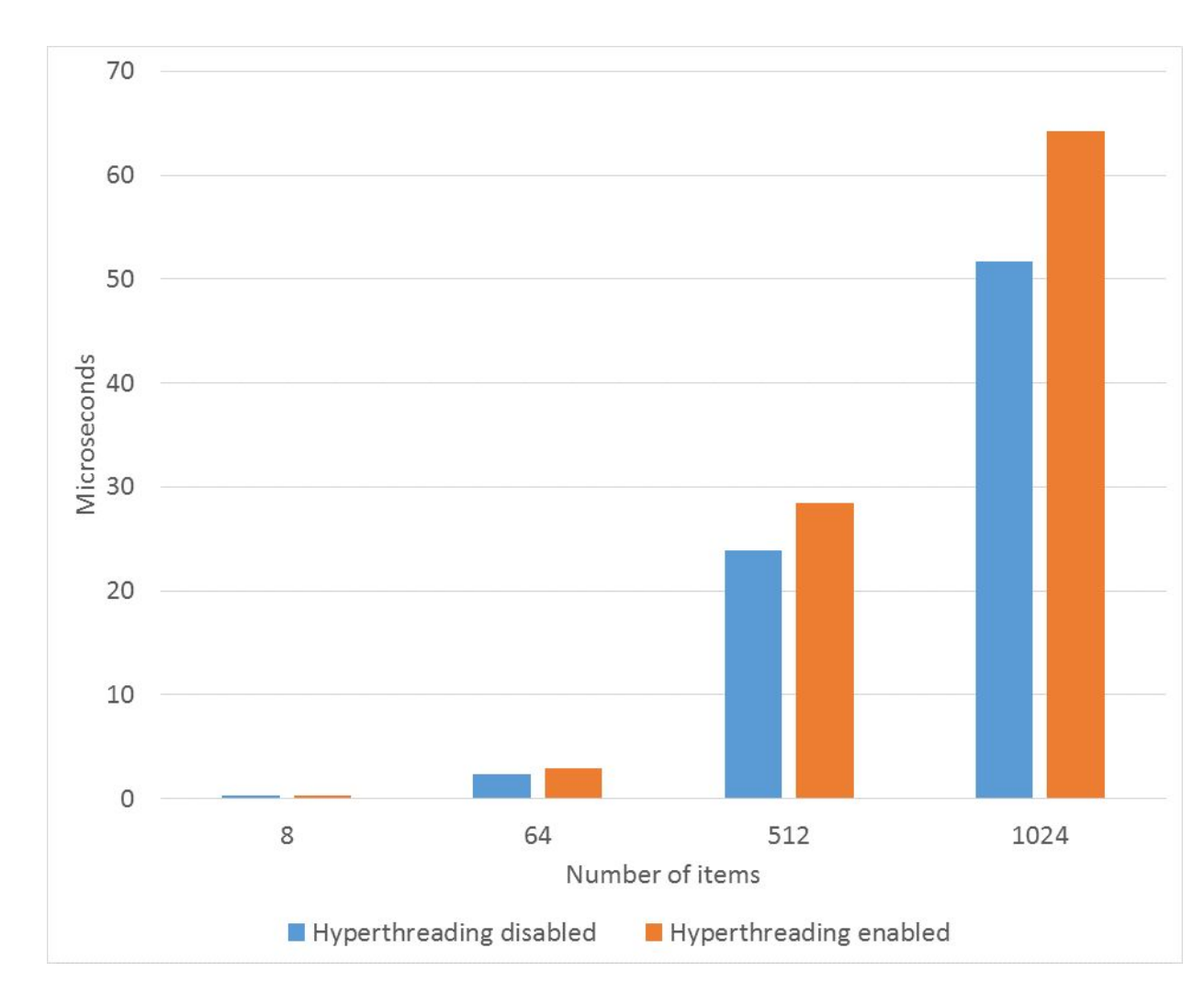

Same:

- **Hardware**
- Operating system
- Binary
- Background load

One server is tuned for production (no hyper threading, etc), the other not

#### How fast is fast?

#### **Burj Khalifa**

Height: 828 meters 2,722 feet

Speed of light:  $^{\sim}$  1 foot per ns

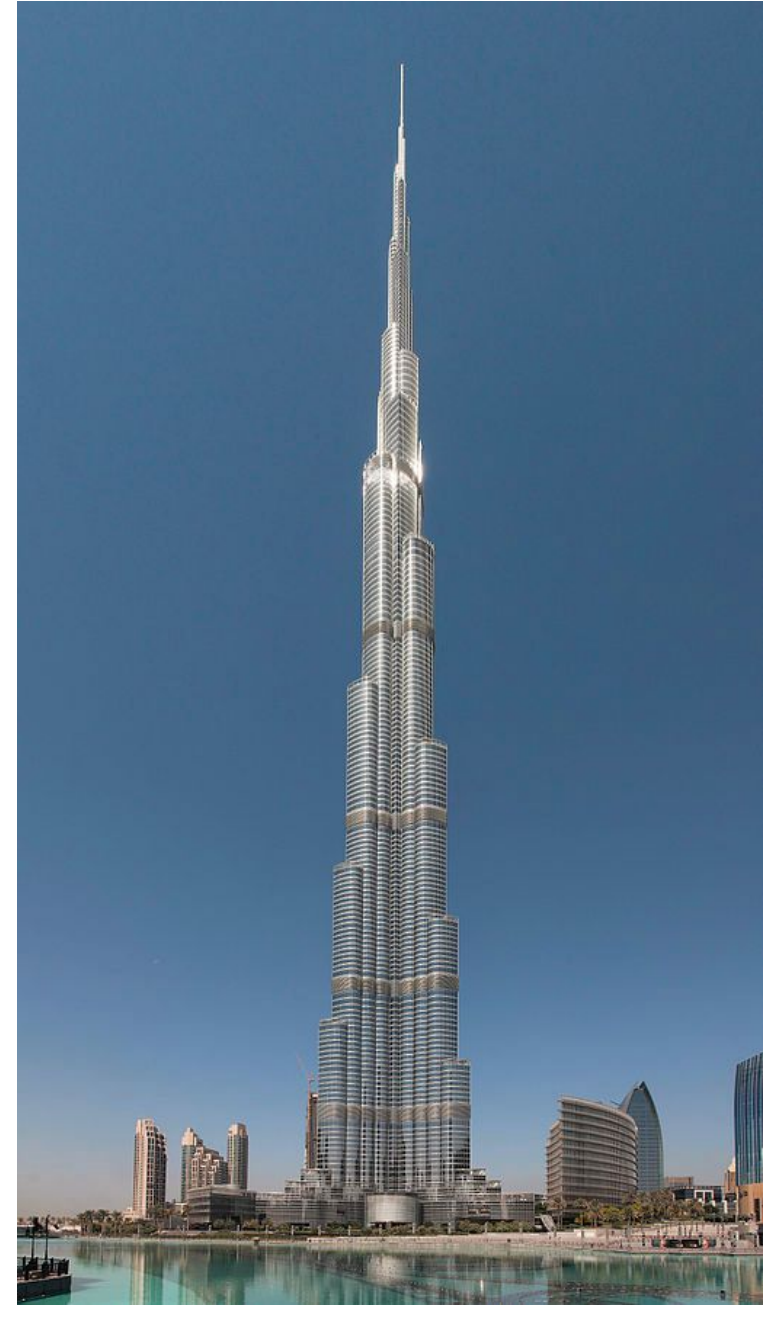

[Photo](https://en.wikipedia.org/wiki/File:Burj_Khalifa.jpg) by Donald Tong / [CC BY-SA 3.0](https://creativecommons.org/licenses/by-sa/3.0/)

A very good minimum time (wire to wire) for a software-based trading system is around 2.5us

That's less than the time it takes light to travel from the top of the spire to the ground

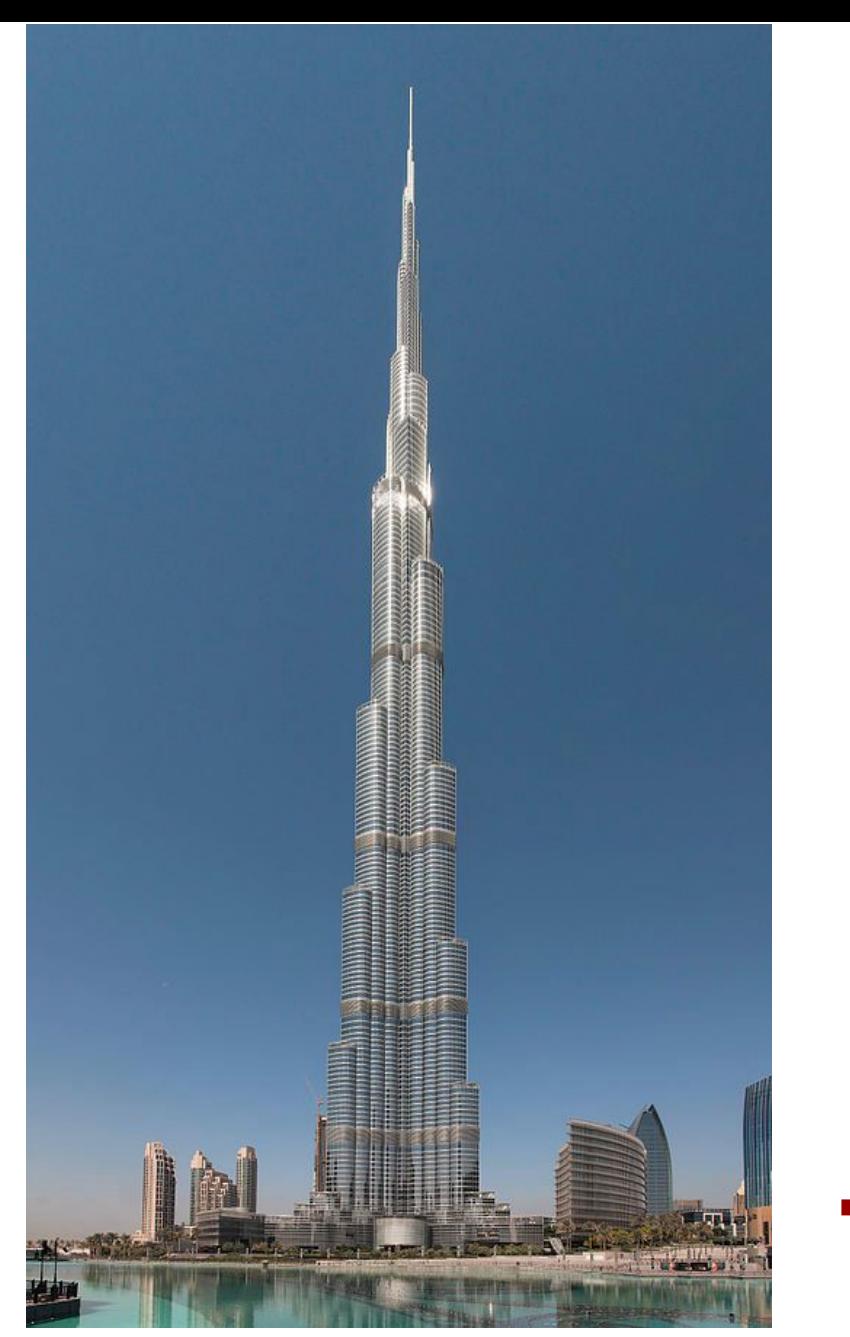

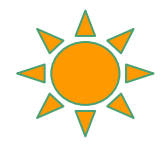

[Photo](https://en.wikipedia.org/wiki/File:Burj_Khalifa.jpg) by Donald Tong / [CC BY-SA 3.0](https://creativecommons.org/licenses/by-sa/3.0/)

## Low latency programming techniques

"When in doubt, use brute force."

– Ken Thompson

#### Slowpath removal

Avoid this:

```
 if (checkForErrorA())
   handleErrorA();
 else if (checkForErrorB())
   handleErrorB();
 else if (checkForErrorC())
   handleErrorC();
 else
   sendOrderToExchange();
```
Aim for this:

```
 int64_t errorFlags;
 ...
  if (!errorFlags)
    sendOrderToExchange();
  else
   HandleError(errorFlags);
```
Tip: ensure that error handling code will not be inlined

#### Template-based configuration

- It's convenient to have some things controlled via configuration files
	- However virtual functions (and even simple branches) can be expensive
- One possible solution:
	- Use templates (often overlooked, even though everyone uses the STL)
	- This removes branches, eliminates code that won't be executed, etc

```
// 1st implementation // 2nd implementation
struct OrderSenderA { struct OrderSenderB {
  void SendOrder() { void SendOrder() {
 ... ...
 } }
}; {};template <typename T>
struct OrderManager : public IOrderManager {
  void MainLoop() final {
   // ... and at some stage in the future...
   mOrderSender.SendOrder();
  }
  T mOrderSender;
};
```

```
std::unique_ptr<IOrderManager> Factory(const Config& config) {
   if (config.UseOrderSenderA()) 
     return std::make_unique<OrderManager<OrderSenderA>>(); 
   else
     return std::make_unique<OrderManager<OrderSenderB>>(); 
}
```

```
int main(int argc, char *argv[]) {
 auto manager = Factory(config);
  manager->MainLoop();
}
```
#### Lambda functions are fast and convenient

If you know at compile time which function is to be executed, then prefer lambdas

```
template <typename T>
void SendMessage(T&& lambda) { 
  Msg msg = PrepareMessage();
   lambda(msg);
   send(msg);
}
```

```
SendMessage([&](auto& msg) { 
  msg.instrument = x;msg.printce = z; ...
});
```
#### Memory allocation

- Allocations are costly:
	- Use a pool of preallocated objects
- Reuse objects instead of deallocating:
	- delete involves no system calls (memory is not given back to the OS)
		- But: glibc free has 400 lines of book-keeping code
	- Reusing objects helps avoid memory fragmentation as well
- If you must delete large objects, consider doing this from another thread

#### Exceptions in C++

- Don't be afraid to use exceptions (if using gcc, clang, msvc):
	- I've measured this in quite some detail:
		- They are zero cost if they don't throw
- Don't use exceptions for control flow:
	- That will get expensive:
		- My benchmarking suggests an overhead of at least 1.5us
	- Your code will look terrible

#### Prefer templates to branches

Branching approach:

```
 enum class Side { Buy, Sell };
 void RunStrategy(Side side) { 
   const float orderPrice = CalcPrice(side, fairValue, credit);
   CheckRiskLimits(side, orderPrice);
   SendOrder(side, orderPrice);
 }
```
 float CalcPrice(Side side, float value, float credit) { return side == Side::Buy ? value - credit : value + credit; }

Templated approach:

```
 template<Side T>
 void Strategy<T>::RunStrategy() {
    const float orderPrice = CalcPrice(fairValue, credit);
   CheckRiskLimits(orderPrice);
   SendOrder(orderPrice);
 }
 template<>
 float Strategy<Side::Buy>::CalcPrice(float value, float credit) {
   return value - credit;
 }
 template<>
 float Strategy<Side::Sell>::CalcPrice(float value, float credit) {
   return value + credit;
 }
};
```
### Multi-threading

Multithreading is best avoided for latency-sensitive code:

- Synchronization of data via locking will get expensive
- Lock free code may still require locks at the hardware level
- Mind-bendingly complex to correctly implement parallelism
- Easy for the producer to accidentally saturate the consumer

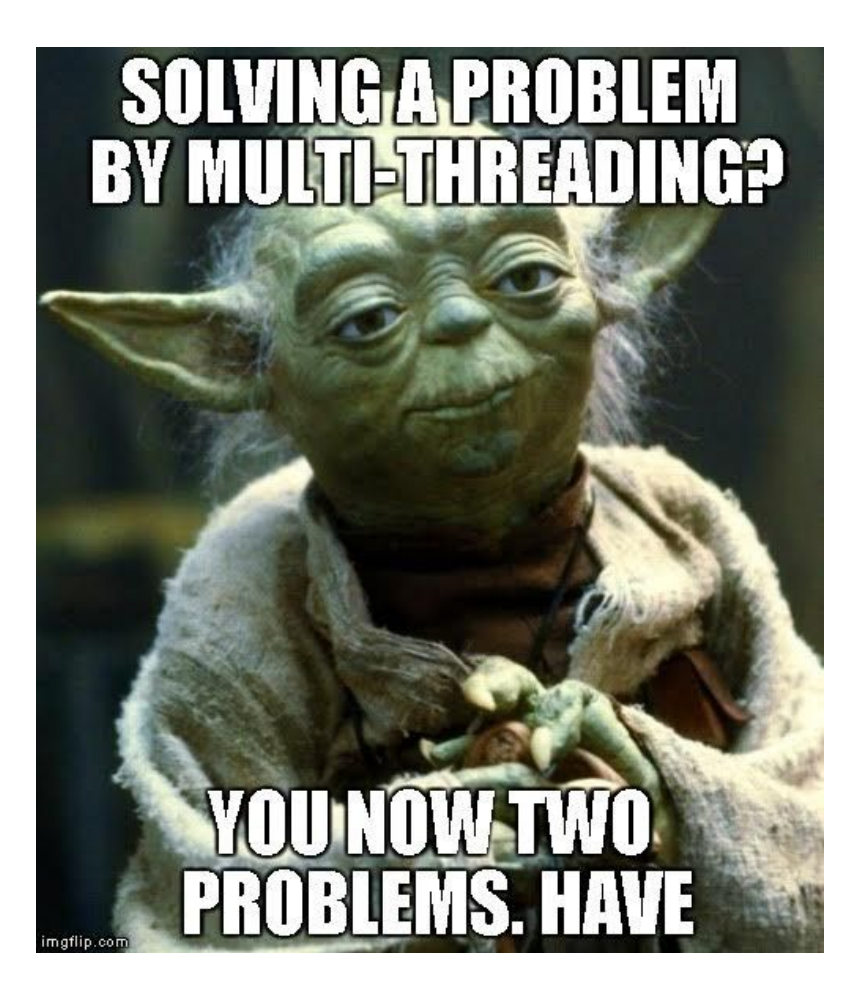

#### If you must use multiple threads...

- Keep shared data to an absolute minimum
	- Multiple threads writing to the same cacheline will get expensive
- Consider passing copies of data rather than sharing data
	- e.g. a single writer, single reader lock free queue
- If you have to share data, consider not using synchronization, e.g.:
	- Maybe you can live with out-of-sequence updates

#### Data lookups

Software engineering textbooks typically suggest:

```
 struct Market {
    int32_t id;
    char shortName[4];
    int16 t quantityMultiplier;
 ...
   }
```

```
struct Instrument {
  float price;
 ...
  int32_t marketId;
}
```

```
 Message orderMessage;
 orderMessage.price = instrument.price;
 Market& market = Markets.FindMarket(instrument.marketId);
 orderMessage.qty = market.quantityMultiplier * qty;
```
...

#### Data lookups

Actually, denormalized data is not a sin. Why not just pull all the data you care about in the same cacheline?

```
 struct Market {
   int32_t id;
   char shortName[4];
   int16_t quantityMultiplier;
      ...
 }
```

```
 struct Instrument {
   float price;
   int16_t quantityMultiplier;
      ...
   int32_t marketId;
}
```
This is better than trampling your cache to "save memory"

### Fast associative containers (std::unordered map)

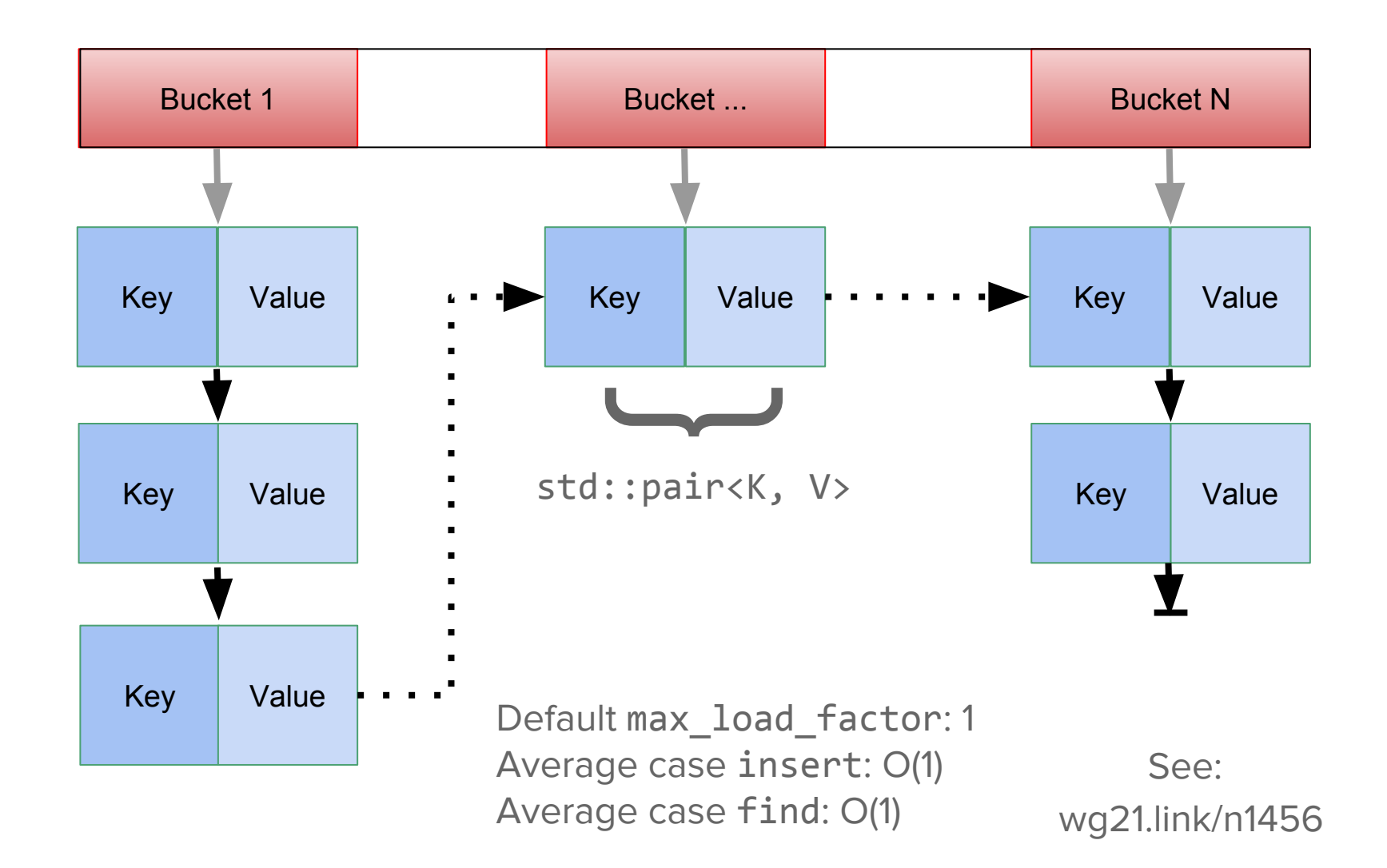

10K elements, keyed in the range std::uniform\_int\_distribution(0, 1e+12)

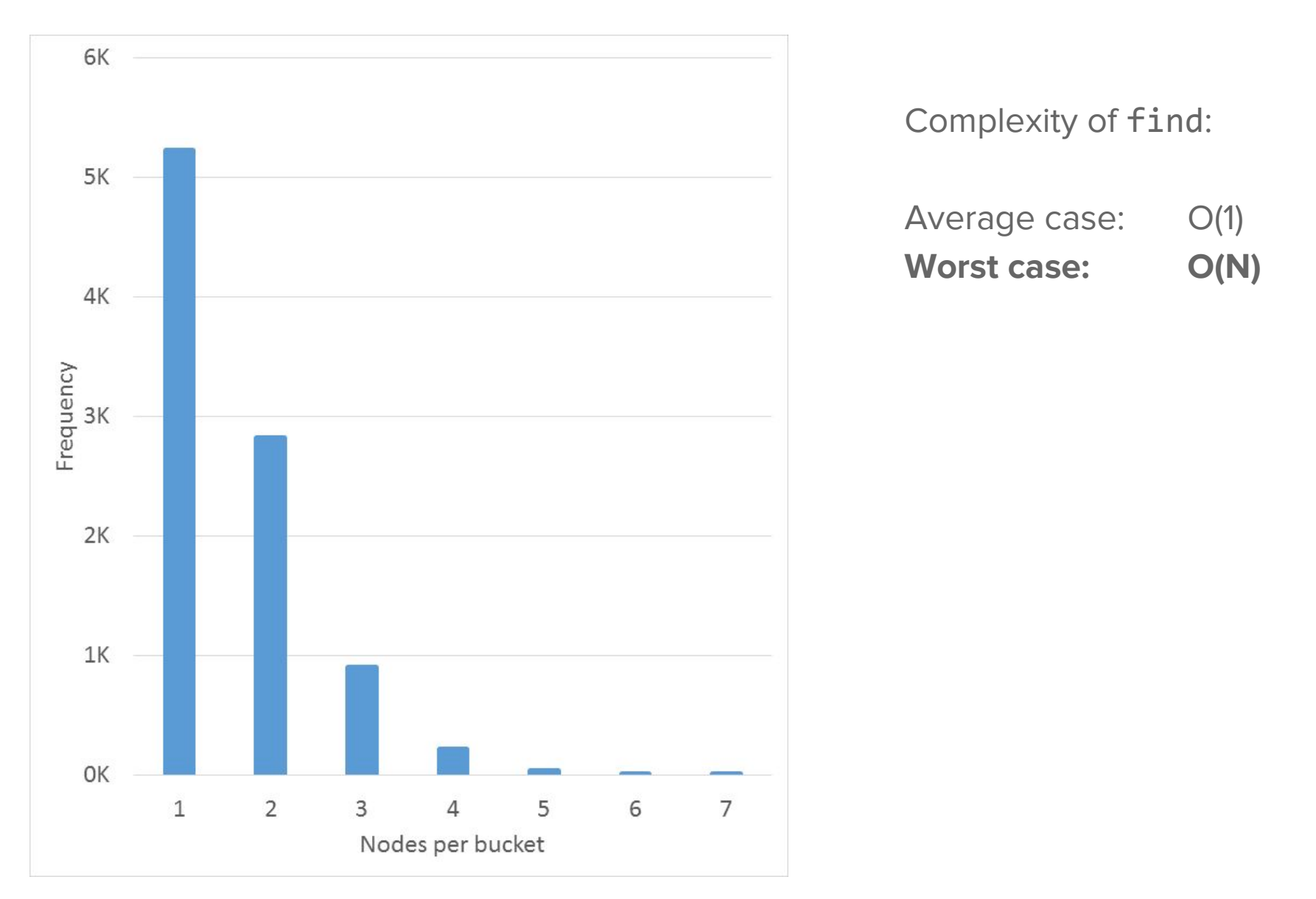

Run on (32 X 2892.9 MHz CPU s), 2017-09-08 11:39:44 Benchmark Time

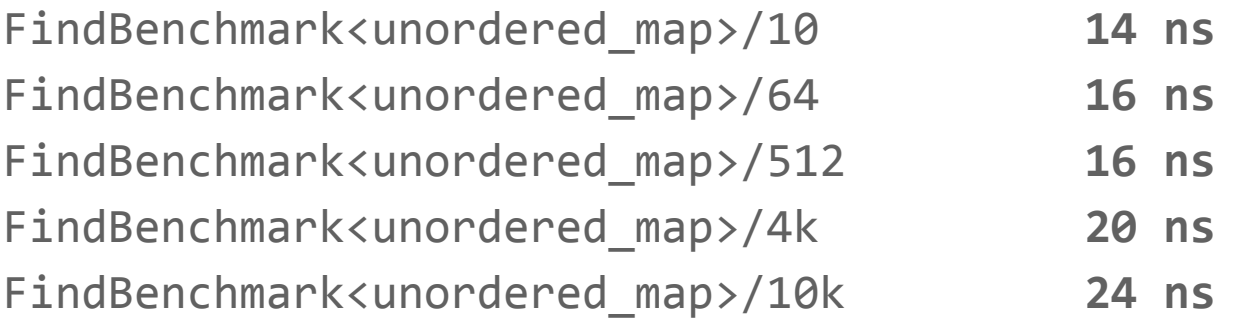

----------------------------------------------

branch-misses

cache-misses # **0.153% of all cache refs**

----------------------------------------------

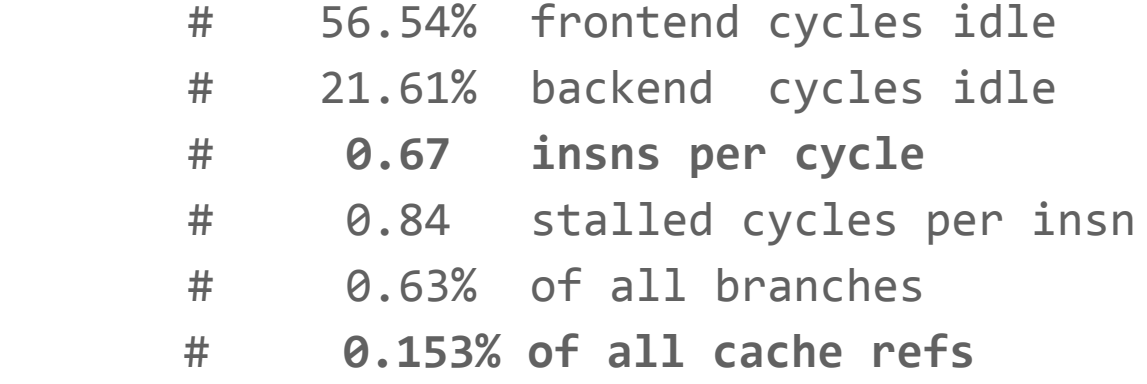

Alternatively, consider open addressing, e.g. Google's dense\_hash\_map

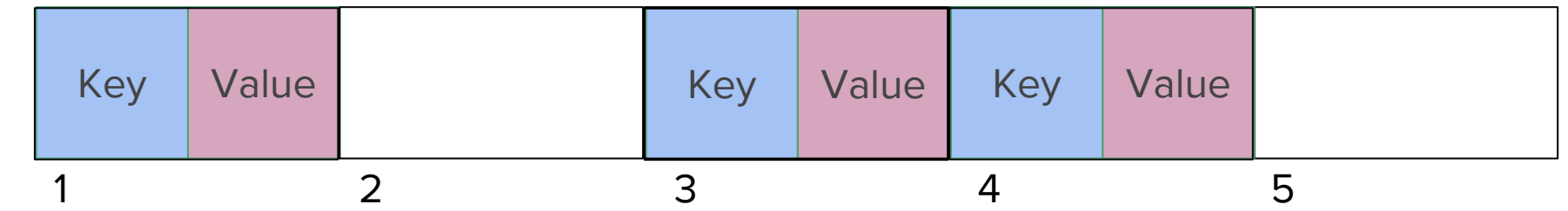

 **✓** Key/Value pairs are in contiguous memory - no pointer following between nodes

✘ Complexity around collision management

#### **A lesser-known approach: a hybrid of both chaining and open addressing**

Goals:

- Predictable cache access patterns (no jumping all over the place)
- Prefetched candidate hash values

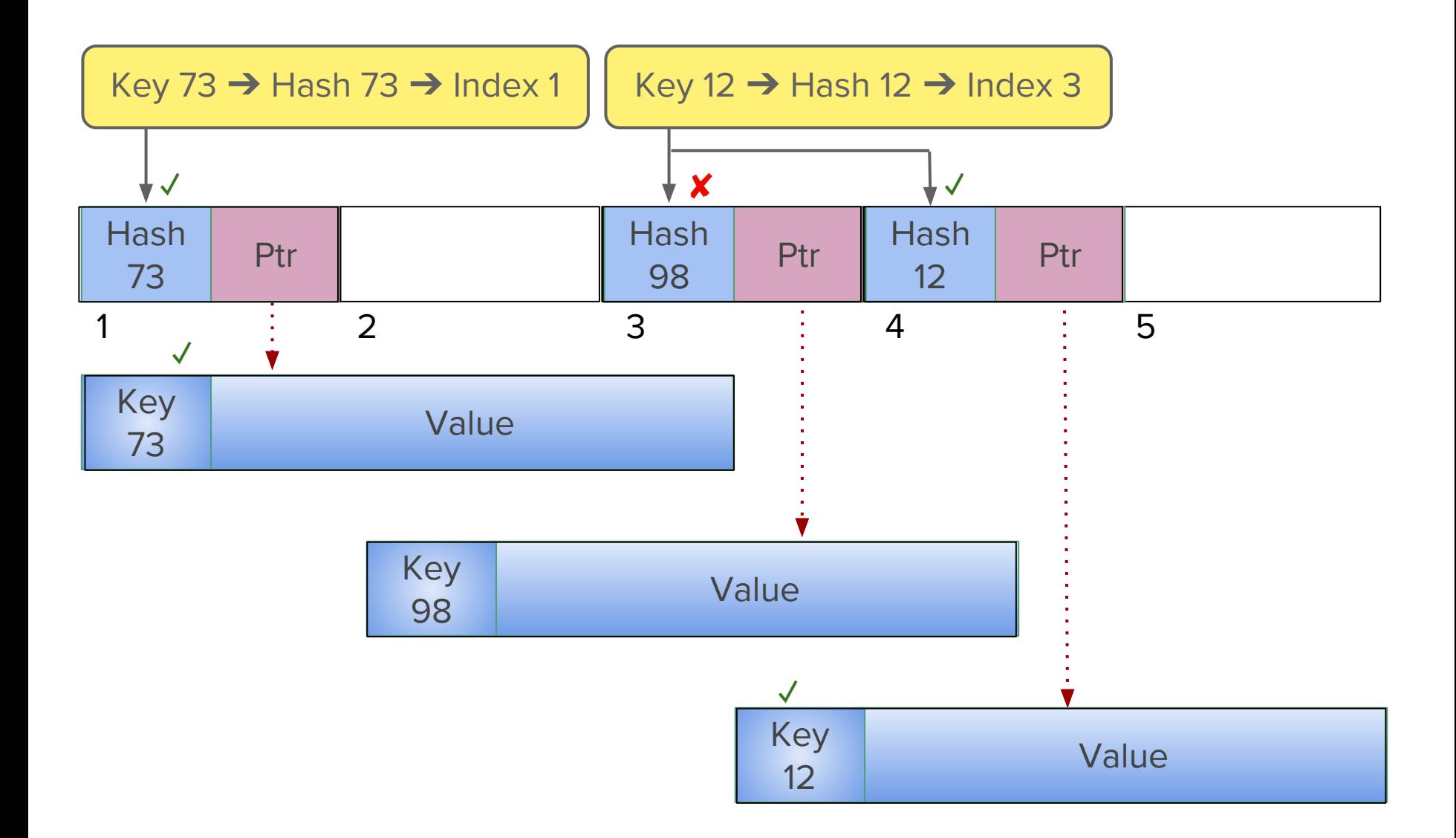

It's possible to implement this as a drop-in substitute for std:: unordered\_map

Run on (32 X 2892.9 MHz CPU s), 2017-09-08 11:40:08 Benchmark Time

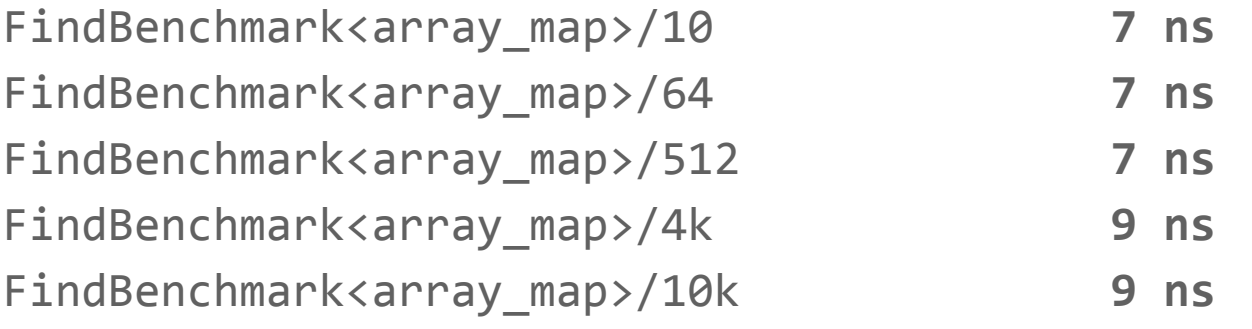

----------------------------------------------

branch-misses

cache-misses # **0.067% of all cache refs** 

----------------------------------------------

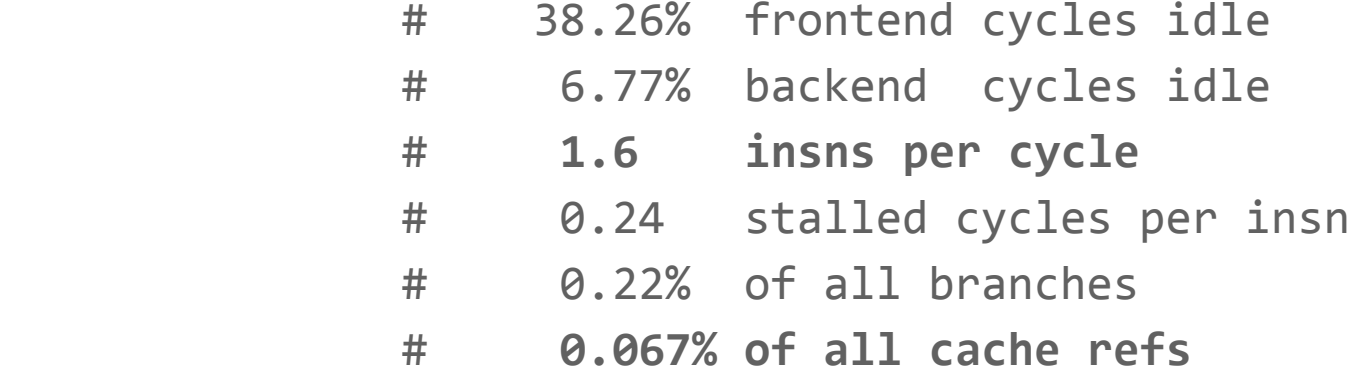

### ((always\_inline)) and ((noinlne))

- The inline keyword is somewhat misunderstood ○ It mainly means: multiple definitions are permitted
- ((always\_inline)) and ((noinline)) are a stronger hint to the compiler
	- But be careful: measure

An example: forcing methods to be not inlined

```
CheckMarket();
if (notGoingToSendAnOrder)
   ComplexLoggingFunction();
else 
   SendOrder();
                                __attribute__((noinline))
                                void ComplexLoggingFunction() 
                                 \{ ... 
                                 }
```
#### Keeping the cache hot

Remember, the full hotpath is only exercised very infrequently - your cache has most likely been trampled by non-hotpath data and instructions

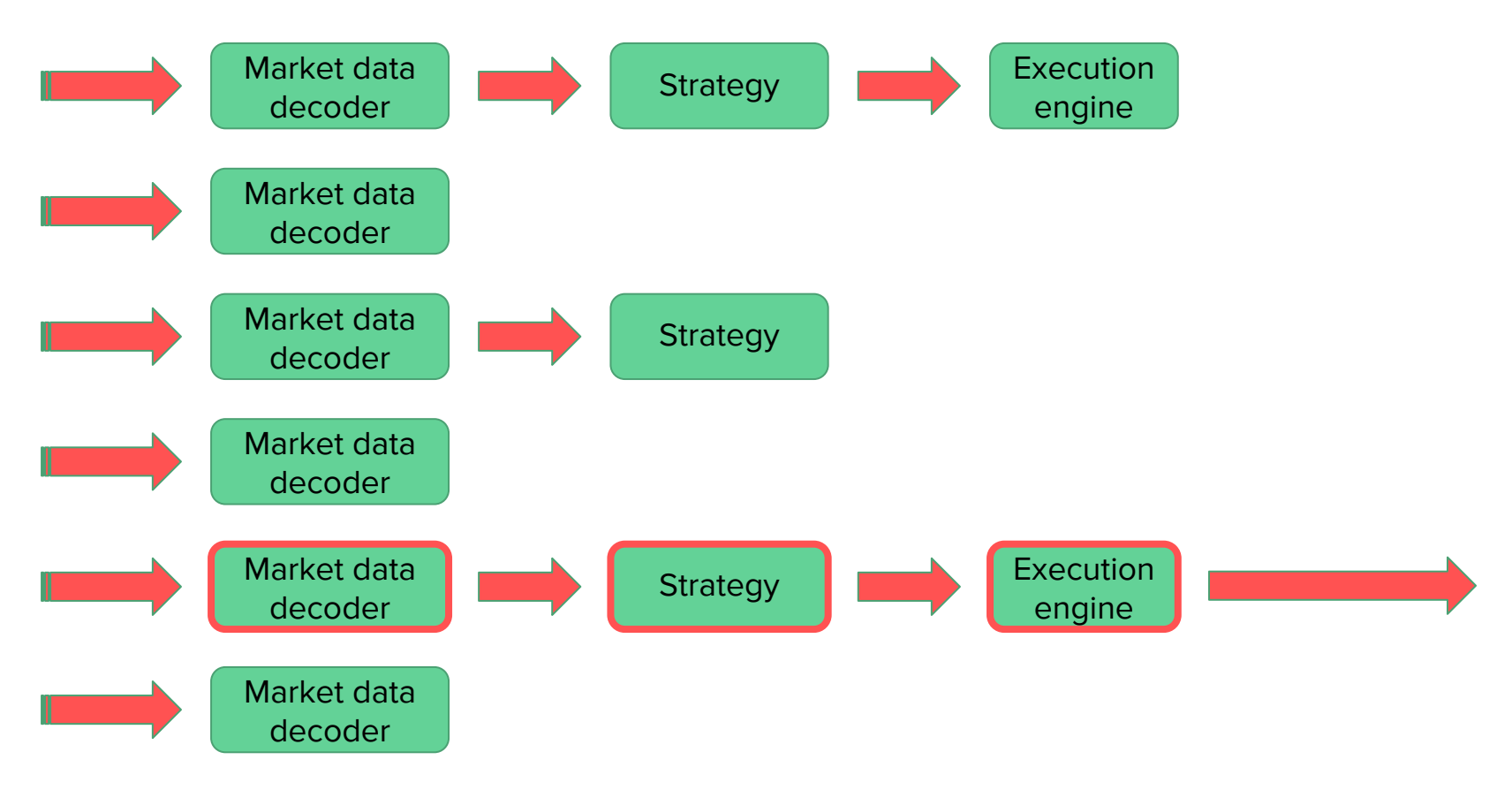

A simple solution: run a very frequent dummy path through your entire system, keeping both your data cache and instruction cache primed

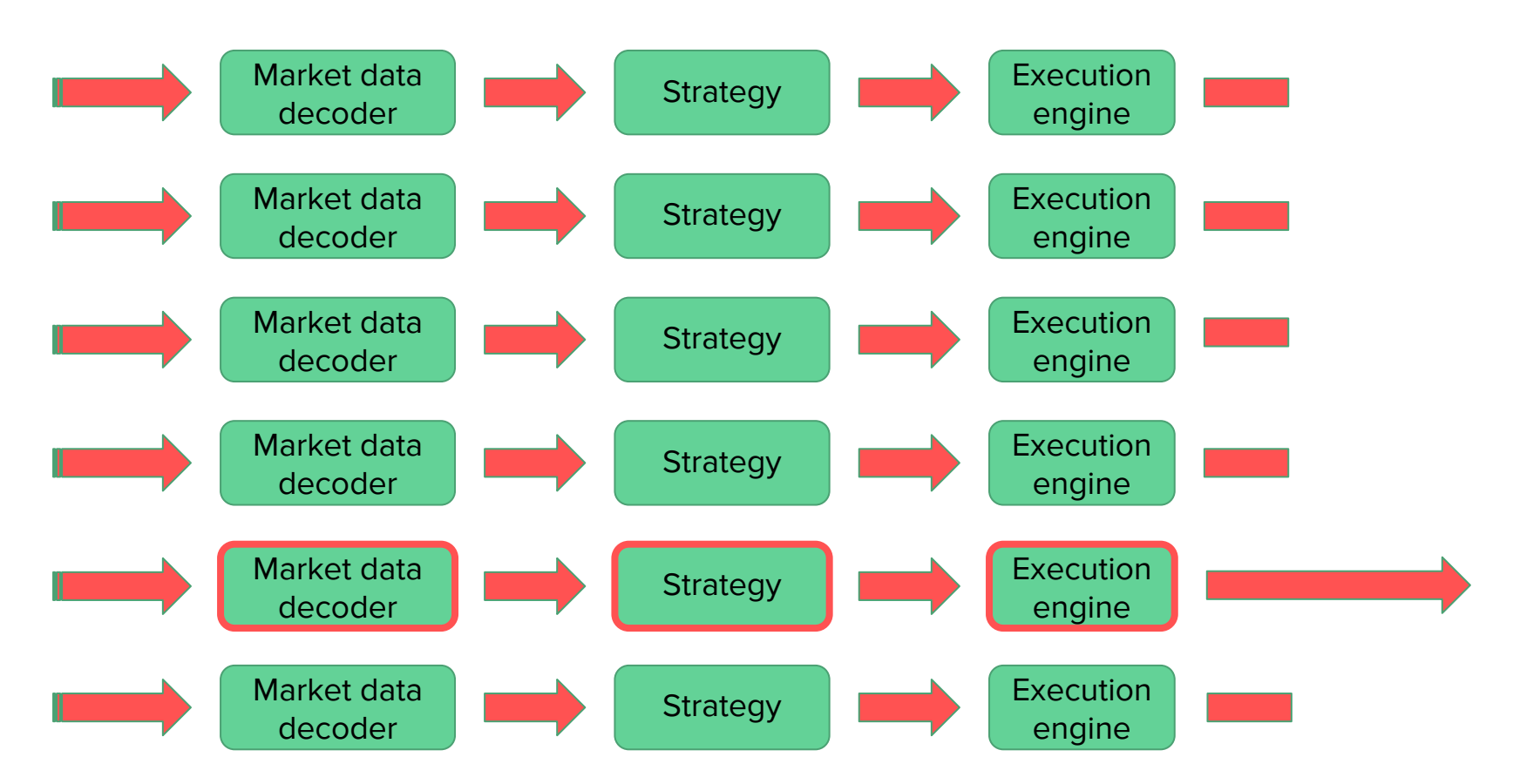

Bonus: this also trains the hardware branch predictor correctly

#### Intel Xeon E5 processor

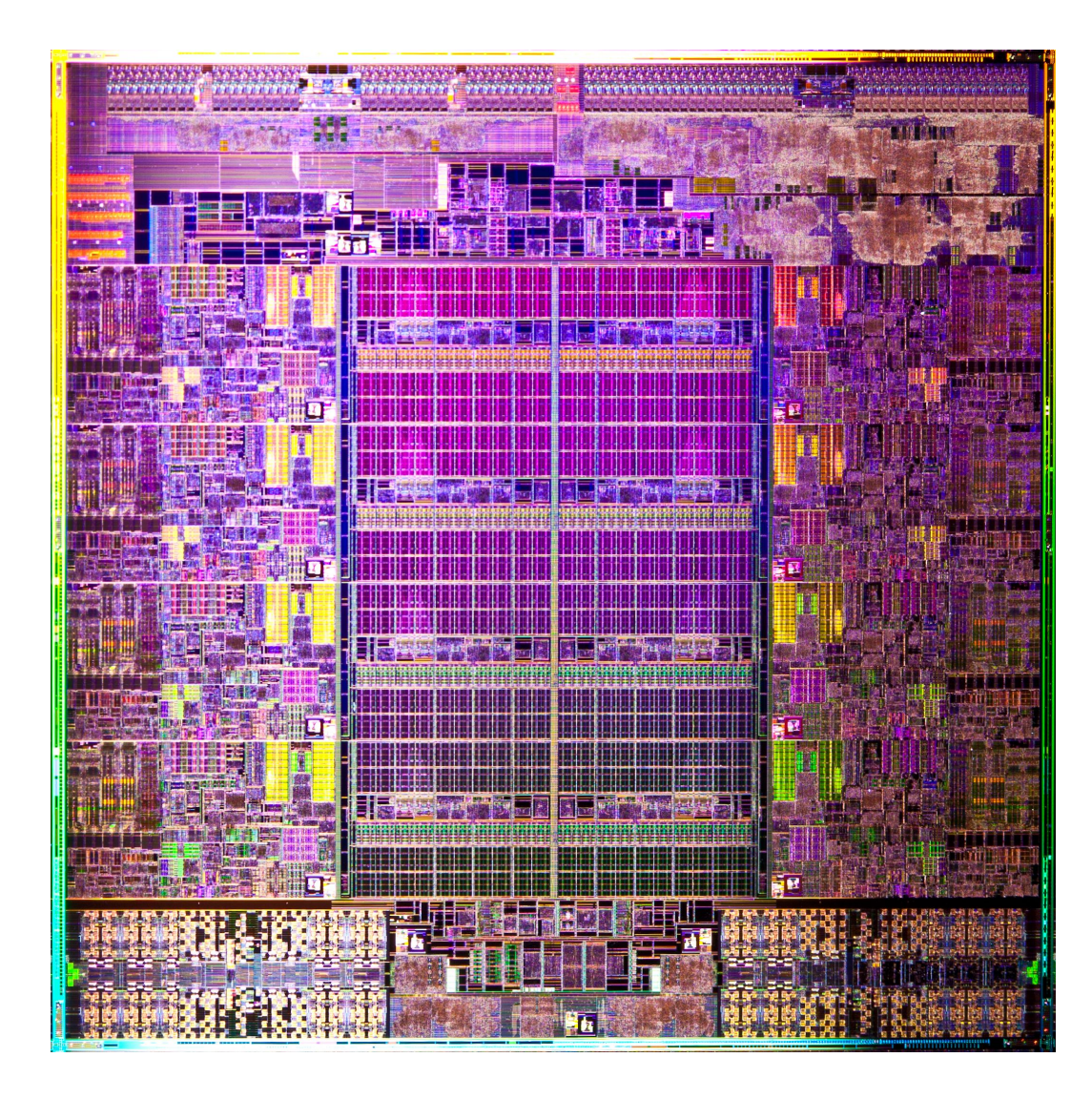

Source: Intel Corporation

- Don't share L3 disable all but 1 core (or lock the cache)
- If you do have multiple cores enabled, choose your neighbours carefully: ○ Noisy neighbours should probably be moved to a different physical CPU

### Surprises and war stories

"I have always wished for my computer to be as easy to use as my telephone; my wish has come true because I can no longer figure out how to use my telephone."

– Bjarne Stroustrup

#### Placement new can be slightly inefficient

Quick refresher:

#include <new>

 $Object*$  object = new(buffer)Object;

- However, if you use:
	- Any version of gcc without -std=c++17 or -std=c++1z
	- Any version of gcc below 7.1 (May 2017)
	- Any version of clang below 3.4 (January 2014)
- Placement new will perform a null pointer check on the memory passed in
	- And if null is passed in:
		- The returned object is also null
		- No calls to the constructor or destructor will take place
- Why do compilers check whether memory passed in might be null? ○ The C++ spec was ambiguous about what placement new must do
- Marc Glisse/Jonathan Wakely (wg21.link/cwg1748) clarified this in 2013:
	- Passing null to placement new is now Undefined Behaviour [5.3.4.15]
- For several trading systems written in gcc, this inefficiency had a considerable negative performance effect:
	- More instructions mean fewer opportunities to inline and optimize
- There is a workaround: declare a throwing type-specific placement new void\* Object::operator new(size\_t, void\* mem) /\* can throw \*/ { return mem; }

#### Small string optimization support

std::unordered\_map<std::string, Instrument> instruments; return instruments.find({"IBM"}) != instruments.end();

- This will avoid an allocation with:
	- gcc 5.1 or greater, and if the string is 15 characters or less
	- clang if the string is 22 characters or less
- $\bullet$  However, if you are using  $\text{gcc} \geq 5.1$  and an ABI compatible linux distribution such as Redhat/Centos/Ubuntu/Fedora, then you are probably still using the old std::string implementation
	- Including C.O.W. semantics
	- First mentioned (as slow) by Herb Sutter in 1999!

#### Overhead of C++11 static local variable initialization

```
struct Random {
   int get() {
     // threadsafe!
    static int i = rand();
     return i;
   }
};
int main() {
   Random r;
   return r.get();
```
}

```
Random::get():
  movzx eax, BYTE PTR guard var 
  test al, al
   je .L13 // not yet initialized
  mov eax, DWORD PTR get()::i
  ret
.L13
    // acquire and set the guard var
```
5-10% overhead compared to non-static access, even if binary is single threaded

### std:: function may allocate

```
struct Point {
   double dimensions[3];
};
int main() {
   std::function<void()> no_op { [point = Point{}] {} };
}
main:
mov edi, 24
 call operator new(unsigned long)
```
Consider inplace\_function ([D0419R0\)](https://github.com/WG21-SG14/SG14/blob/master/Docs/Proposals/NonAllocatingStandardFunction.pdf):

- http://github.com/WG21-SG14/SG14/blob/master/SG14/inplace\_function.h
- Drop-in replacement for std::function
- Defaults to a 32 byte internal buffer

```
 int main() {
  inplace_function<void()> no_op { [point = Point]\ {} };
 }
 main:
  xor eax, eax
  ret
```
inplace\_function<void(),  $16$  no\_op { [point = Point{}] {} }; // error: static assertion failed: Closure larger than buffer

#### std::pow can be slow

std::pow is a transcendental function, meaning it goes into a second, slower phase if the accuracy of the result isn't acceptable after the first phase

auto base = 1.000000000000001,  $exp1 = 1.4$ ,  $exp2 = 1.5$ ; std::pow(base, exp1) = 1.0000000000000140 std::pow(base, exp2) = 1.0000000000000151

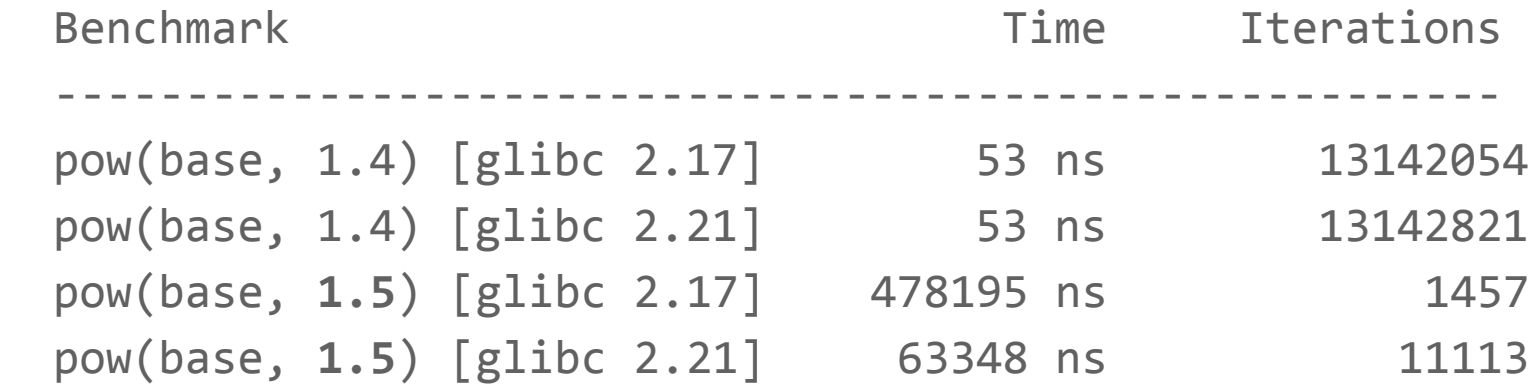

See <http://entropymine.com/imageworsener/slowpow> for a nice discussion

"Bottlenecks occur in surprising places, so don't try to second guess and put in a speed hack until you've proven that's where the bottleneck is."

– Rob Pike

- Two common approaches:
	- Profiling: examining what your code is doing (bottlenecks in particular)
	- Benchmarking: timing the speed of your system
- Caution: profiling is not necessarily benchmarking
	- Profiling is useful for catching unexpected things
	- Improvements in profiling results are not a 100% quarantee that your system is now faster

- ✘ Sampling profilers (e.g. gprof)
	- They miss the key events
- ✘ Instrumentation profilers (e.g. callgrind)
	- They are too intrusive
	- They don't catch I/O slowness/jitter
- ✘ Microbenchmarks (e.g. Google benchmark)
	- They are not representative of a realistic environment
	- Takes some effort to force the compiler to not optimize out the test
	- Heap fragmentation can have an impact on subsequent tests

They are all useful in some ways, but not for micro-optimization of code

 **✓** Most useful: measure end-to-end time in a production-like setup

Switch with high precision hardware-based timestamping (appended to each packet)

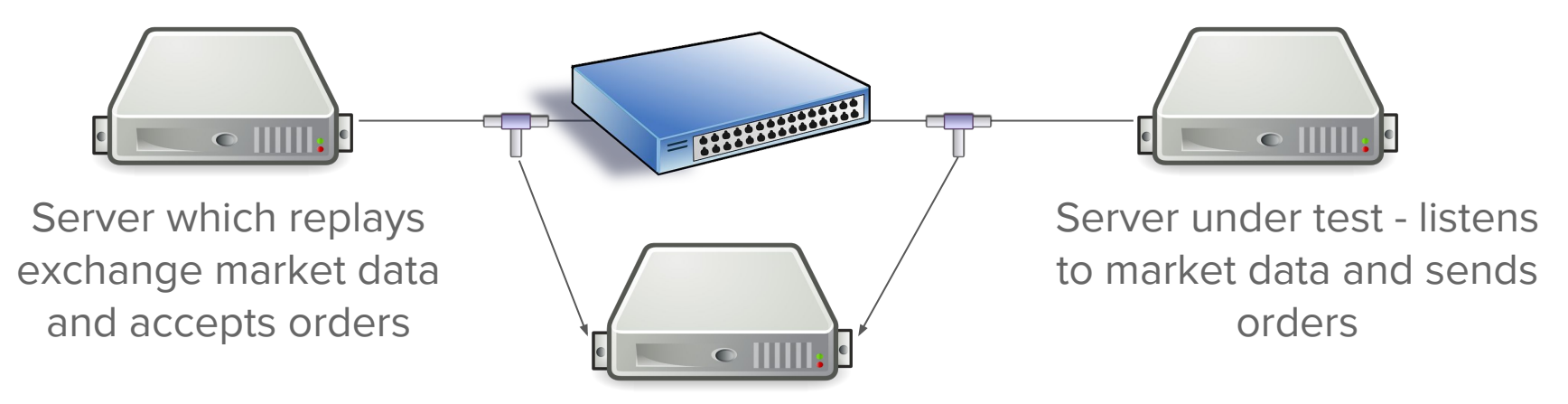

Server which captures and parses each network packet it sees, and calculates response time (accurate to a few nanoseconds)

## **Summary**

"A language that doesn't affect the way you think about programming is not worth knowing."

– Alan Perlis

- Have a good knowledge of C++ well, including your compiler
- Understand the basics of machine architecture, and how it will impact your code
- Aim for very simple runtime logic:
	- Compilers optimize simple code the best
	- Prefer approximations instead of perfect precision where appropriate
	- Do expensive work only when you have spare time
- Conduct accurate measurement this is essential

# Thanks for listening!

carl.cook@gmail.com